*Number of Theoretical Plates and Capacity Factor Formulas...* 1/12

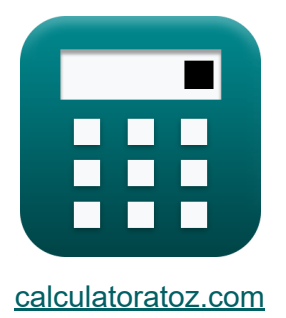

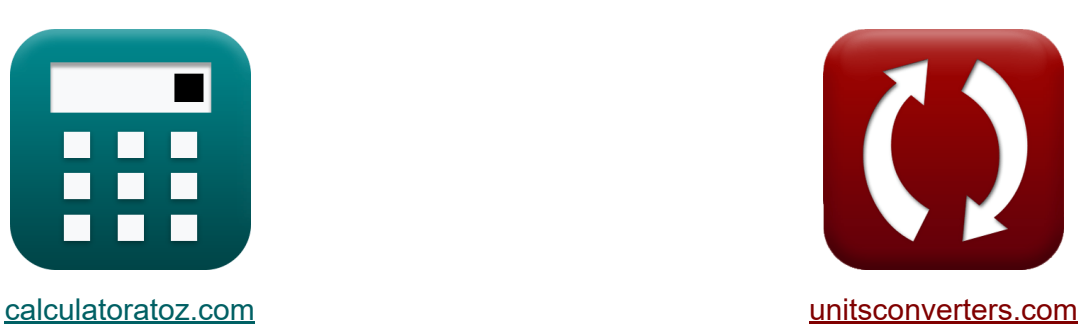

# **Anzahl der theoretischen Platten und Kapazitätsfaktor Formeln**

Beispiele!

[Rechner!](https://www.calculatoratoz.com/de) Beispiele! [Konvertierungen!](https://www.unitsconverters.com/de)

Lesezeichen **[calculatoratoz.com](https://www.calculatoratoz.com/de)**, **[unitsconverters.com](https://www.unitsconverters.com/de)**

Größte Abdeckung von Rechnern und wächst - **30.000+ Rechner!** Rechnen Sie mit einer anderen Einheit für jede Variable - **Eingebaute Einheitenumrechnung!**

Größte Sammlung von Maßen und Einheiten - **250+ Messungen!**

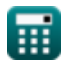

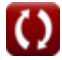

## Fühlen Sie sich frei, dieses Dokument mit Ihren Freunden zu TEILEN!

*[Bitte hinterlassen Sie hier Ihr Rückkoppelung...](https://docs.google.com/forms/d/e/1FAIpQLSf4b4wDgl-KBPJGChMJCxFlqrHvFdmw4Z8WHDP7MoWEdk8QOw/viewform?usp=pp_url&entry.1491156970=Anzahl%20der%20theoretischen%20Platten%20und%20Kapazit%C3%A4tsfaktor%20Formeln)*

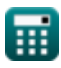

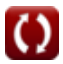

# **Liste von 15 Anzahl der theoretischen Platten und Kapazitätsfaktor Formeln**

# **Anzahl der theoretischen Platten und Kapazitätsfaktor**

**1) Anzahl der theoretischen Platten bei gegebener Auflösung und Trennfaktor** 

$$
\boxed{\kappa\text{N}_{\text{RandSF}}=\frac{\left(4\cdot\text{R}\right)^2}{\left(\beta-1\right)^2}}
$$
ex 
$$
53.77778=\frac{\left(4\cdot11\right)^2}{\left(7-1\right)^2}
$$

**2) Anzahl der theoretischen Platten bei gegebener Länge und Höhe der Säule** 

$$
K \text{N}_{\text{LandH}} = \left(\frac{L}{H}\right)
$$
\nex  $1.8333333 = \left(\frac{22m}{12m}\right)$ 

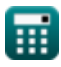

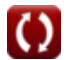

*Number of Theoretical Plates and Capacity Factor Formulas...* 4/12

#### **3) Anzahl der theoretischen Platten bei gegebener Retentionszeit und Breite des Peaks**

$$
\kappa\overline{\text{N}_{\text{RTandWP}}=\frac{16\cdot\left(\left(\text{t}_\text{r}\right)^2\right)}{\left(\text{w}\right)^2}}
$$

$$
\texttt{ex}\left[ 281.3736 = \frac{16 \cdot \left( (13 \text{s})^2 \right)}{\left( 3.1 \text{s} \right)^2} \right]
$$

**4) Anzahl der theoretischen Platten bei gegebener Retentionszeit und Halbwertsbreite des Peaks**

$$
\frac{\kappa}{\text{N}_{\text{RTandHP}}} = \frac{5.55 \cdot \left(\text{t}_\text{r}\right)^2}{\left(\text{w}_{1/2\text{av}}\right)^2}
$$
ex
$$
26.05417 = \frac{5.55 \cdot \left(13\text{s}\right)^2}{\left(6\text{s}\right)^2}
$$

**5) Anzahl der theoretischen Platten bei gegebener Retentionszeit und Standardabweichung** 

$$
\begin{aligned} \textbf{tx} \overline{\text{N}_{\text{RTandSD}}} &= \frac{\left(\text{t}_{\text{r}}\right)^2}{\left(\text{\sigma}\right)^2} \\ \textbf{ex} \overline{\text{0.101374}} &= \frac{\left(13 \text{s}\right)^2}{\left(40.83\right)^2} \end{aligned}
$$

**[Rechner öffnen](https://www.calculatoratoz.com/de/number-of-theoretical-plates-given-retention-time-and-standard-deviation-calculator/Calc-17684)** 

**[Rechner öffnen](https://www.calculatoratoz.com/de/number-of-theoretical-plates-given-retention-time-and-half-width-of-peak-calculator/Calc-17688)** 

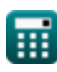

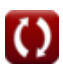

*Number of Theoretical Plates and Capacity Factor Formulas...* 5/12

#### **6) Anzahl der theoretischen Platten bei gegebener Säulenlänge und Peakbreite**

$$
\kappa\text{N}_{\text{LandW}} = \frac{16\cdot\left((\text{L})^2\right)}{\left(\text{w}\right)^2}
$$

$$
\text{ex } 805.8273 = \frac{16 \cdot \left( (22 \text{m})^2 \right)}{\left( 3.1 \text{s} \right)^2}
$$

#### **7) Anzahl der theoretischen Platten bei gegebener Säulenlänge und Standardabweichung**

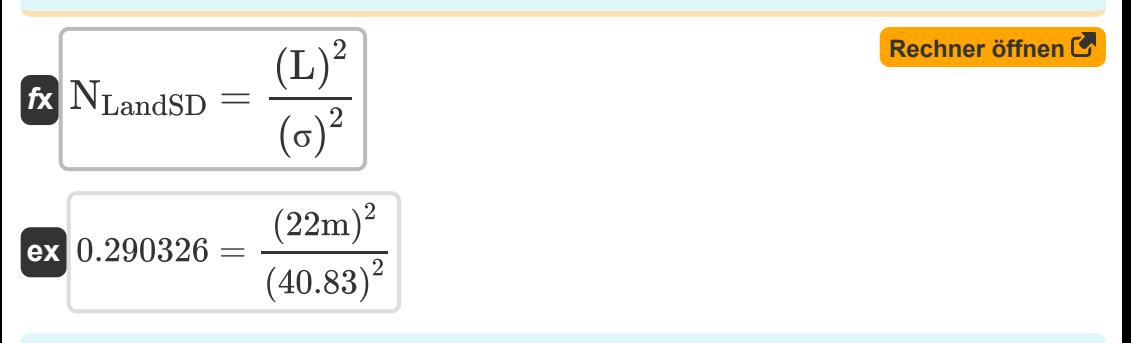

### **8) Höhe der Säule bei gegebener Anzahl der theoretischen Platten**

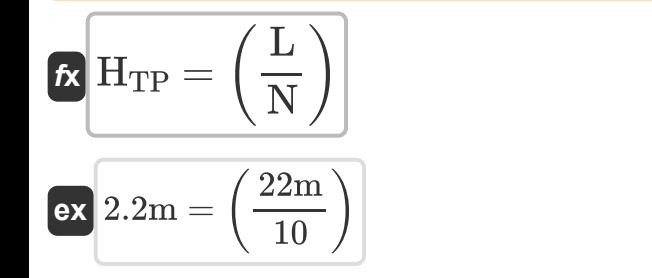

**[Rechner öffnen](https://www.calculatoratoz.com/de/height-of-column-given-number-of-theoretical-plates-calculator/Calc-17636)** 

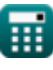

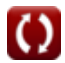

*Number of Theoretical Plates and Capacity Factor Formulas...* 6/12

4.1L

#### **9) Kapazitätsfaktor bei gegebenem Retentionsvolumen und nicht zurückbehaltenem Volumen**

$$
\kappa \mathbf{k}^{'compound} = \frac{V_{R} - V_{m}}{V_{m}}
$$
\nex  $1.731707 = \frac{11.2L - 4.1L}{1.731707}$ 

**10) Kapazitätsfaktor bei gegebenem Verteilungskoeffizienten und Volumen der mobilen und stationären Phase**

$$
\kappa \boxed{\mathrm{k}^{\mathrm{c}'1} = \mathrm{K} \cdot \left( \frac{\mathrm{V_s}}{\mathrm{V_{mobile phase}}} \right)}
$$
ex
$$
56 = 40 \cdot \left( \frac{7 \mathrm{L}}{5 \mathrm{L}} \right)
$$

**[Rechner öffnen](https://www.calculatoratoz.com/de/capacity-factor-given-partition-coefficient-and-volume-of-mobile-and-stationary-phase-calculator/Calc-15952)** 

#### **11) Kapazitätsfaktor bei gegebener Retentionszeit und Reisezeit der mobilen Phase**

$$
\mathbf{k}^{'compound} = \frac{t_r - t_m}{t_m}
$$
\n
$$
\mathbf{ex} \quad 1.708333 = \frac{13s - 4.8s}{4.8s}
$$

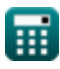

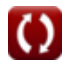

*Number of Theoretical Plates and Capacity Factor Formulas...* 7/12

#### **12) Kapazitätsfaktor bei gegebener stationärer Phase und mobiler Phase** M

**[Rechner öffnen](https://www.calculatoratoz.com/de/capacity-factor-given-stationary-phase-and-mobile-phase-calculator/Calc-15947)** 

**[Rechner öffnen](https://www.calculatoratoz.com/de/capacity-factor-of-solute-1-given-relative-retention-calculator/Calc-15943)** 

**[Rechner öffnen](https://www.calculatoratoz.com/de/capacity-factor-of-solute-2-given-relative-retention-calculator/Calc-15942)** 

$$
\boxed{\text{ex}}{2.3333333} = \frac{10\text{mol/L}\cdot 7\text{L}}{6\text{mol/L}\cdot 5\text{L}}
$$

 $\overline{\mathrm{C_s\cdot V_s}}$ 

 $\overline{\mathrm{C}_{\mathrm{m}}\cdot \mathrm{V}_{\mathrm{mobile\,phase}}}$ 

 $\mathbf{f} \mathbf{x}$   $\mathbf{k}^{\prime}$   $=$ 

## **13) Kapazitätsfaktor von gelöstem Stoff 1 bei relativer Retention**

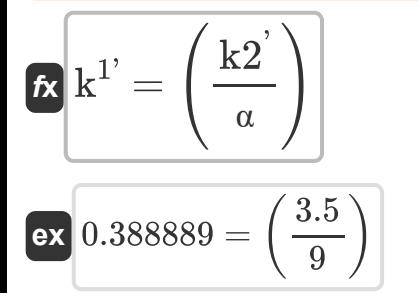

# **14) Kapazitätsfaktor von gelöstem Stoff 2 bei relativer Retention**

$$
\kappa \boxed{\mathrm{k}^{2'} = \left(\alpha \cdot \mathrm{k} 1'\right)}
$$
ex
$$
\boxed{22.5 = \left(9 \cdot 2.5\right)}
$$

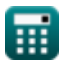

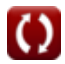

*Number of Theoretical Plates and Capacity Factor Formulas...* 8/12

#### **15) Trennfaktor bei gegebener Auflösung und Anzahl der theoretischen Platten**

$$
\kappa\beta_{\mathrm{TP}}=\left(\left(\frac{4\cdot\mathrm{R}}{\sqrt{\mathrm{N}}}\right)+1\right)
$$
\n
$$
\exp\left[14.91402=\left(\left(\frac{4\cdot11}{\sqrt{10}}\right)+1\right)\right]
$$

扁

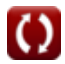

# **Verwendete Variablen**

- **C<sup>m</sup>** Konzentration der mobilen Phase *(mol / l)*
- **C<sup>s</sup>** Konzentration der stationären Phase *(mol / l)*
- **H** Plattenhöhe *(Meter)*
- **HTP** Plattenhöhe gegeben TP *(Meter)*
- **K** Verteilungskoeffizient
- **k '** Kapazitätsfaktor
- **k 1'** Kapazitätsfaktor von 1
- **k 2'** Kapazitätsfaktor von 2
- **k c'1** Kapazitätsfaktor gegebener Partitionskoeff
- **k 'compound** Kapazitätsfaktor der Verbindung
- **k1'** Kapazitätsfaktor von gelöstem Stoff 1
- **k2'** Kapazitätsfaktor von gelöstem Stoff 2
- **L** Länge der Spalte *(Meter)*
- **N** Anzahl der theoretischen Platten
- **NLandH** Anzahl der theoretischen Platten mit L und H
- **NLandSD** Anzahl der theoretischen Platten mit L und SD
- N<sub>Land</sub>w Anzahl der theoretischen Platten mit L und W
- **NRandSF** Anzahl der theoretischen Platten mit R und SF
- N<sub>RTand</sub>HP Anzahl der theoretischen Platten bei RT und HP
- **NRTandSD** Anzahl der theoretischen Platten bei RT und SD

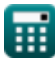

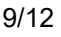

*Number of Theoretical Plates and Capacity Factor Formulas...* 10/12

- N<sub>RTandWP</sub> Anzahl der theoretischen Platten bei RT und WP
- **R** Auflösung
- **t<sup>m</sup>** Nicht zurückbehaltene Reisezeit für gelöste Stoffe *(Zweite)*
- **t r** Aufbewahrungszeit *(Zweite)*
- **V<sup>m</sup>** Nicht zurückbehaltenes Volumen der mobilen Phase *(Liter)*
- **Vmobile phase** Volumen der mobilen Phase *(Liter)*
- **V<sup>R</sup>** Aufbewahrungsvolumen *(Liter)*
- **V<sup>s</sup>** Volumen der stationären Phase *(Liter)*
- **w** Breite des Peaks *(Zweite)*
- **w1/2av** Die Hälfte der durchschnittlichen Peakbreite *(Zweite)*
- **α** Relative Retention
- **β** Trennfaktor
- **β<sub>TP</sub>** Trennungsfaktor bei gegebenem TP
- **σ** Standardabweichung

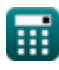

*Number of Theoretical Plates and Capacity Factor Formulas...* 11/12

# **Konstanten, Funktionen, verwendete Messungen**

- Funktion: **sqrt**, sqrt(Number) *Square root function*
- Messung: **Länge** in Meter (m) *Länge Einheitenumrechnung*
- Messung: **Zeit** in Zweite (s) *Zeit Einheitenumrechnung*
- Messung: **Volumen** in Liter (L) *Volumen Einheitenumrechnung*
- Messung: **Molare Konzentration** in mol / l (mol/L) *Molare Konzentration Einheitenumrechnung*

# **Überprüfen Sie andere Formellisten**

- 
- **Chemische Verbindung Formeln**
- **EPR-Spektroskopie Formeln Photochemie Formeln**
- **Kernchemie Formeln**
- **Atmosphärenchemie Formeln Organische Chemie Formeln** 
	- **Periodensystem und Periodizität Formeln**
	-

Fühlen Sie sich frei, dieses Dokument mit Ihren Freunden zu TEILEN!

## **PDF Verfügbar in**

[English](https://www.calculatoratoz.com/PDF/Nodes/10889/Number-of-theoretical-plates-and-capacity-factor-Formulas_en.PDF) [Spanish](https://www.calculatoratoz.com/PDF/Nodes/10889/Number-of-theoretical-plates-and-capacity-factor-Formulas_es.PDF) [French](https://www.calculatoratoz.com/PDF/Nodes/10889/Number-of-theoretical-plates-and-capacity-factor-Formulas_fr.PDF) [German](https://www.calculatoratoz.com/PDF/Nodes/10889/Number-of-theoretical-plates-and-capacity-factor-Formulas_de.PDF) [Russian](https://www.calculatoratoz.com/PDF/Nodes/10889/Number-of-theoretical-plates-and-capacity-factor-Formulas_ru.PDF) [Italian](https://www.calculatoratoz.com/PDF/Nodes/10889/Number-of-theoretical-plates-and-capacity-factor-Formulas_it.PDF) [Portuguese](https://www.calculatoratoz.com/PDF/Nodes/10889/Number-of-theoretical-plates-and-capacity-factor-Formulas_pt.PDF) [Polish](https://www.calculatoratoz.com/PDF/Nodes/10889/Number-of-theoretical-plates-and-capacity-factor-Formulas_pl.PDF) [Dutch](https://www.calculatoratoz.com/PDF/Nodes/10889/Number-of-theoretical-plates-and-capacity-factor-Formulas_nl.PDF)

*2/7/2024 | 5:27:45 AM UTC [Bitte hinterlassen Sie hier Ihr Rückkoppelung...](https://docs.google.com/forms/d/e/1FAIpQLSf4b4wDgl-KBPJGChMJCxFlqrHvFdmw4Z8WHDP7MoWEdk8QOw/viewform?usp=pp_url&entry.1491156970=Anzahl%20der%20theoretischen%20Platten%20und%20Kapazit%C3%A4tsfaktor%20Formeln)*